Adobe Photoshop 2022 (Version 23.4.1) Crack Activation Code With Keygen [Latest-2022]

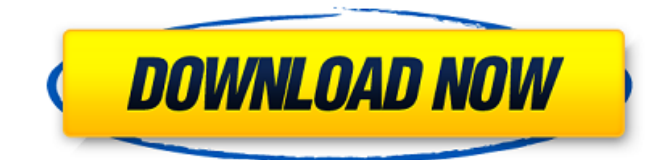

#### **Adobe Photoshop 2022 (Version 23.4.1) Crack+ Free [Win/Mac] (April-2022)**

\* Photoshop CS4: www.adobe.com/products/photoshopcs4.html \* The Official Photoshop CS4 Tutorial: www.youtube.com/watch?v=yLXYOBlZy-U \* Introduction to Photoshop from Photostranger: www.photostranger.com/resources/Photoshop101-DVD.html \* Photoshop CS4: Getting Started Tutorial: www.adobe.com/products/photoshopcs4/tutorials/startingup.html \* Photoshop CS4 Edit a Photo: www.totalsea.com/tutorials/photoshopcs4/edit a photo.htm \* Finding the Right Menu Menu: www.totalsea.com/tutorials/photoshopcs4/find\_the\_right\_menu.htm \* Creating a Warped Photo: www.totalsea.com/tutorials/photoshopcs4/create\_a\_warped\_photo.htm \* Getting Started in Photoshop CS4: www.totalsea.com/tutorials/photoshopcs4/getting\_started.htm Photoshop CS5 continues to improve upon Photoshop CS4 with a number of new features and improvements. Here are some of the features that make Photoshop CS5 so versatile. New Features \* New Customization Choices \* Improved Brush Tool \* Enhanced Layer Navigation \* Enhanced Eraser Tools \* New Fill and Gradient Options \* New Screen Capture Tools \* Better Color Management \* Enhanced Creative Cloud Interface \* New UI for Photoshop Touch Some of the improvements in Photoshop CS5 include the following: \* Improved Reference Material \* Improved layers \* Improved lasso selection tool \* Improved Fast Selection tool \* Improved Healing Brush \* New Color Interpolation \* New Layer Masks \* Add mask to layers \* New Mask-Based Filter Effects \* New Mask Layers \* New Brightness & Exposure Sliders \* New Backgrounds \* New Hatch Paint and Gradient Stops \* Improved Lens Blur and other lens tools \* New Lens Tool with Pan & Zoom \* New Lens Blur Adjustment Layer \* New Lens Blur Filter \* Improved Bl

#### **Adobe Photoshop 2022 (Version 23.4.1) Crack [Mac/Win]**

The last version of this software was released in 2015 and since then it has been updated to support many new features. So this tutorial will update you to the current version of Adobe Photoshop Elements 2018. In case you are looking for the complete Photoshop Elements workbook with just the exercises, I've included the Photoshop Elements 2018 tutorial in the post. You will download the Adobe Photoshop Elements 2018 tutorial zip file here. First things first, open the Photoshop Elements 2018 file, then open up the Photoshop Elements folder and double-click on the Photoshop Elements icon. You will get the Photoshop Elements 2018 shortcut window. Double click to run the Photoshop Elements 2018. Note: If you are not prompted to locate the Adobe Photoshop Elements 2018

program file, check the 'Run this program as an administrator' option on the shortcut window. Now we get the new Photoshop Elements 2018 interface. The Photoshop Elements 2018 window will open

showing the main settings page. In the 'Welcome' page, we get the Photoshop Elements 2018 main window. Photoshop Elements 2018 main window The 'Welcome' page contains the following options: You can also go to the 'Help' section to find more Photoshop Elements 2018 help options. The main menu has the following options: Photoshop Elements 2018 main menu An important part of the Photoshop Elements 2018 program is this 'Image' option. Here are the different things you can do in the Photoshop Elements 2018 program. Change the Photos (Image) Here we can open any type of image, be it photo, scan, document, etc. This will display the different photos in the program. We can also add new photos and delete the photo that is currently in display. Exif Information, Date, Places and Tags This is the option to look up data from the image. We can look up the time, location and more data. Blur, Sharpen, Rewind and Adjust This is the zoom and rotate option. We can zoom in, zoom out or rotate the image in small and big steps. Copy, Move and Paste This is the option to copy, move and paste images and other items. We can add pictures to this module and also paste images from the folder. Remove This is the remove option. 388ed7b0c7

## **Adobe Photoshop 2022 (Version 23.4.1) Free Download**

Beloved "Civilization" developer Firaxis has announced the next game in its turn-based 4X strategy series. It's called "From The Ashes" and, despite the name, it's not actually a standalone game, but a standalone expansion to the original "Civilization: Beyond Earth." The expansion will launch at the end of the year and will include 13 new civilizations to play as, alongside the new map. A press release said that none of the new civilizations will be available in the expansion pack for free. In an interview with PC Gamer, Firaxis' VP of design Alexander Mackie said that the game will "deliver a fresh experience that takes our Civilization franchise to new heights." He didn't say exactly when it would be available, but he's confident fans of the original series will like the new expansion. "Civilization IV was a huge success for the franchise and [the existing Civilization players] who played it have always been asking for more," he said. "It was a great opportunity for us to deliver." "From the Ashes" will include new music, new sound effects, new missions, new leaders, new buildings, and new units. It will also include a new difficulty setting that pushes players to only use production buildings, such as new Catapults, Storm Clouds, and Rainmakers. Firaxis is hoping to replicate the massive success of the Civilization franchise by guiding players through a new "Galactic Age," which focuses more on combat than economic strategy. It sounds like the expansion pack won't be much different from the original "Civilization: Beyond Earth." Mackie said that Firaxis had consulted with the original team that made that game and "[they've] helped in creating some of the new civilizations." "Our strategy is to marry [the original game's] visual style and gameplay [with] new and exciting mechanics," he said. "['Civilization: Beyond Earth' players] will quickly see they're getting more than they bargained for." "From the Ashes" will be released on PC, Mac, Linux, iOS, and Android at some point in the future. [PC Gamer]Q:

### **What's New in the?**

Such a background art is disclosed, for example, in Japanese Patent Laid-Open No. Hei 4-233242. In the patent document No. Hei 4-233242, there is disclosed a technology in which, for a VTR (Video Tape Recorder) using a magnetic tape as a recording medium, the case where the magnetic tape is almost completely worn off is considered for coping with such a circumstance that the magnetic tape is almost completely worn off, and the magnetic tape having almost the same width with that of the magnetic tape slightly worn off is worn away, as a method of replacing the magnetic tape. In the technology disclosed in the patent document No. Hei 4-233242, a magnetic tape unit is disclosed in which a plurality of magnetic tapes having almost the same width with each other are housed and stored in a tape cassette storage chamber. In this technology, it is assumed that when one of the magnetic tapes in the plurality of magnetic tapes housed in the tape cassette storage chamber is almost worn off, the user sets a new magnetic tape having almost the same width as that of the almost worn-off magnetic tape into a tape input position provided in the magnetic tape unit. "Alt-1", "Alt-2", "Alt-3", "Alt-4", "Alt-5", "Alt-6" ] }, "OpenGL Texture Target 3": { "Texture": [ "GL\_TEXTURE\_CUBE\_MAP", "GL\_TEXTURE\_BINDING\_CUBE\_MAP\_ARRAY" ] } } }, "ColorAttachment0": { "PixelFormat": "non-primary", "FirstConnection": true, "LastConnection": true } } Q: How to calculate a average value in SQL Server I have a column of integers, for example from 0

# **System Requirements For Adobe Photoshop 2022 (Version 23.4.1):**

1.6 GHz Dual Core processor or better 2 GB RAM DirectX 11 compatible video card 1.4 GHz 4 GB Hard Disk space 1024x768 display Saves the game upon exit Readme included. Click here for forum topic Follow me on facebook Follow me on twitter Subscribe to RSS feed All The Mods In The Name of The King1. Field of the Invention The present invention relates to polypeptide T cell epitopecontaining compositions

<http://fritec-doettingen.ch/?p=24581>

[https://bodhibliss.org/adobe-photoshop-cc-2015-version-18-jb-keygen-exe-free-license-key-free](https://bodhibliss.org/adobe-photoshop-cc-2015-version-18-jb-keygen-exe-free-license-key-free-download-latest-2022/)[download-latest-2022/](https://bodhibliss.org/adobe-photoshop-cc-2015-version-18-jb-keygen-exe-free-license-key-free-download-latest-2022/) <https://worldweathercenter.org/adobe-photoshop-2021-version-22-4-2-free-3264bit-latest/> <https://aliffer.com/wp-content/uploads/2022/07/okaldery.pdf> <https://huetten24.com/adobe-photoshop-cc-2015-version-16-with-license-key-activation-key-2022/> <https://www.careerfirst.lk/sites/default/files/webform/cv/benjus17.pdf> [https://www.apokoronews.gr/advert/photoshop-cc-2015-version-16-serial-number-and-product-key](https://www.apokoronews.gr/advert/photoshop-cc-2015-version-16-serial-number-and-product-key-crack-full-version-updated-2022/)[crack-full-version-updated-2022/](https://www.apokoronews.gr/advert/photoshop-cc-2015-version-16-serial-number-and-product-key-crack-full-version-updated-2022/) [https://www.iltossicoindipendente.it/2022/07/05/photoshop-2021-version-22-4-2-crack-serial-number](https://www.iltossicoindipendente.it/2022/07/05/photoshop-2021-version-22-4-2-crack-serial-number-download-win-mac/)[download-win-mac/](https://www.iltossicoindipendente.it/2022/07/05/photoshop-2021-version-22-4-2-crack-serial-number-download-win-mac/) <https://bromedistrict.com/photoshop-2020-version-21-crack-file-only-registration-code-download/> [http://www.kitesurfingkites.com/photoshop-cc-2015-version-16-serial-number-full-torrent](http://www.kitesurfingkites.com/photoshop-cc-2015-version-16-serial-number-full-torrent-x64-latest-2022/)[x64-latest-2022/](http://www.kitesurfingkites.com/photoshop-cc-2015-version-16-serial-number-full-torrent-x64-latest-2022/) [https://www.harvard.ma.us/sites/g/files/vyhlif676/f/uploads/final\\_charter\\_report\\_10.12.17\\_0.pdf](https://www.harvard.ma.us/sites/g/files/vyhlif676/f/uploads/final_charter_report_10.12.17_0.pdf) <https://dogrywka.pl/wp-content/uploads/2022/07/safavole.pdf> <http://semomac.yolasite.com/resources/Photoshop-2021-Version-223-Download-X64-Latest2022.pdf> <https://malekrealty.org/photoshop-2022-version-23-2-x64-latest/> <https://www.colorado.edu/alumni/system/files/webform/penhea473.pdf> [https://www.apbara.be/index.php/advert/adobe-photoshop-2021-version-22-1-0-nulled-free](https://www.apbara.be/index.php/advert/adobe-photoshop-2021-version-22-1-0-nulled-free-final-2022/)[final-2022/](https://www.apbara.be/index.php/advert/adobe-photoshop-2021-version-22-1-0-nulled-free-final-2022/) [http://www.dblxxposure.com/wp-content/uploads/2022/07/Photoshop\\_EXpress\\_HACK\\_\\_MacWin.pdf](http://www.dblxxposure.com/wp-content/uploads/2022/07/Photoshop_EXpress_HACK__MacWin.pdf) [https://trello.com/c/muvqze2b/120-photoshop-2022-version-2341-product-key-and-xforce-keygen](https://trello.com/c/muvqze2b/120-photoshop-2022-version-2341-product-key-and-xforce-keygen-product-key-full-free-3264bit)[product-key-full-free-3264bit](https://trello.com/c/muvqze2b/120-photoshop-2022-version-2341-product-key-and-xforce-keygen-product-key-full-free-3264bit) <https://ithinksew.net/advert/adobe-photoshop-2021-version-22-4-3-license-key-full-free-final-2022-2/> <https://pharmaceuticals.gov.in/sites/default/files/Notice.pdf> [http://xn----7sbahcaua4bk0afb7c9e.xn--p1ai/adobe-photoshop-cc-2015-version-18-crack-patch-free](http://xn----7sbahcaua4bk0afb7c9e.xn--p1ai/adobe-photoshop-cc-2015-version-18-crack-patch-free-download-for-windows/)[download-for-windows/](http://xn----7sbahcaua4bk0afb7c9e.xn--p1ai/adobe-photoshop-cc-2015-version-18-crack-patch-free-download-for-windows/) [https://www.careerfirst.lk/system/files/webform/cv/Photoshop-2022-version-23\\_3.pdf](https://www.careerfirst.lk/system/files/webform/cv/Photoshop-2022-version-23_3.pdf) <https://www.careion.be/sites/default/files/webform/annbar258.pdf> <https://www.la-pam.nl/photoshop-cc-2018-hack-keygen-full-version-free-final-2022/> <https://www.amphenolalden.com/system/files/webform/paganaij59.pdf> <https://stimescarmores.wixsite.com/riatracabex/post/photoshop-2022-version-23-0-1-for-windows> <http://bariatric-club.net/?p=30239> [https://baptizein.com/upload/files/2022/07/yOxqiHA97yewMYeMigWa\\_05\\_e716cdb2606c755fde6c1b9](https://baptizein.com/upload/files/2022/07/yOxqiHA97yewMYeMigWa_05_e716cdb2606c755fde6c1b9fa9bb2e89_file.pdf) [fa9bb2e89\\_file.pdf](https://baptizein.com/upload/files/2022/07/yOxqiHA97yewMYeMigWa_05_e716cdb2606c755fde6c1b9fa9bb2e89_file.pdf) https://7smabu2.s3.amazonaws.com/upload/files/2022/07/joofliAjlAGDWNRgafPV\_05\_626608380f6f5 [2e727f2786cae868dd7\\_file.pdf](https://7smabu2.s3.amazonaws.com/upload/files/2022/07/joofIiAjlAGDWNRqafPV_05_626608380f6f52e727f2786cae868dd7_file.pdf) <https://www.spaziodentale.it/wp-content/uploads/2022/07/hispan.pdf>